## **EDA\_Disconnect**

Funkcia vyvolá odpojenie od databázového systému. V prípade použitia EDA Servera sa odpojí od EDA Servera.

## **Parametre**

bez parametrov

## **Použitie**

CALL %EDA\_Disconnect

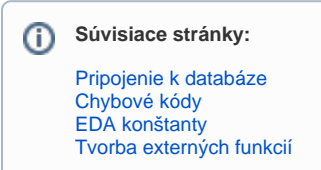